# **Смайлики**

## **Использование**

Вы можете использовать в синтаксисе [«ДокуВики](http://vladpolskiy.ru/doku.php?id=wiki:dokuwiki)» специальные ключевые слова, которые будут конвертироваться в смайлики и иконки.

Смайлики и иконки находятся в директории lib/images/smileys/ и настраиваются с помощью файлa conf/smileys.conf. Вы также можете создавать свои собственные смайлики и иконки. Для этого можно редактировать conf/smileys.conf файл, но рекомендуется создать conf/smileys.local.conf, чтобы впоследствии не было проблем при [обновлении.](http://vladpolskiy.ru/doku.php?id=wiki:install:upgrade)

# **Настройка смайликов**

To add your own smileys, and make them upgrade-safe as well, you should follow these instructions instead of mixing them with the default-smileys from Dokuwiki-package:

1. Create a new folder called local inside the smileys-dir

lib/images/smileys/local

and put the imagefiles into it (make sure the images are readable by the webserver)

2. Create a custom smiley-config file at

conf/smileys.local.conf

and prefix each image filename with «local/…»

An example configfile could look like this:

```
# Custom Smileys
# Images are seend from the smiley directory lib/images/smileys/
# TEXT TO REPLACE FILENAME OF IMAGE
#
:MYFACE: local/i am so pretty.jpg
```
### **Заметки и приёмы**

- It is good practice to surround your own text macros with colons (:), like : REPLACEME:
- You can't use # or \$ in the configuration file.
- If your newly added smiley does not appear in your edit toolbar popup, it is almost always a problem of [Кэширование.](http://vladpolskiy.ru/doku.php?id=wiki:caching) You may have to [purge the cache](http://vladpolskiy.ru/doku.php?id=devel:caching), then refresh your page.

#### **Дополнительные смайлики**

dokuwiki-смайлики-местные Перекомпиляция пакетов смайлов для использования в «Докувики».

Небольшой PHP-скрипт для легкого создания ваших собственных пакетов смайликов/тегов/ярлыков conf/smileys.local.confс помощью простого копирования и вставки из вашего собственного браузера.

[\(http://YourDOKUWIKI.URL/lib/images/smileys/local/index.php](http://YourDOKUWIKI.URL/lib/images/smileys/local/index.php))

Быстрый старт Создайте lib/images/smileys/local/папку и клонируйте туда этот репозиторий.

cd ./lib/images/smileys/ mkdir local cd local git clone <https://github.com/davidjimenez75/dokuwiki-smileys-local/>./ Скопируйте smileys.local.confвconf/smileys.local.conf

Нажмите conf/local.php, чтобы обновить кеш редактора «Докувики».

WYSIWYG Редактор «Докувики» Сравнение смайликов Dokuwiki по умолчанию, EmojiOne и OpenMoji Просто скопируйте корневую папку smileys.local.confвconf/smileys.local.conf

Не забудьте коснуться файла, conf/local.phpчтобы обновить кеш редактора «Докувики». ;)

WYSIWYG смайлики

WYSIWYG-редактор Пример с установленными пакетами значков «emojione-smileys» + «dokuwiki-tags-en».

WYSIWYG смайлики

Наборы смайликов dokuwiki-tags-ru смайлики докувики

смайлики смайлики докувики

emojione-smileys (просто замените стандартные смайлики Dokuwiki) смайлики докувики

github-теги-ru смайлики докувики

icons8 (svg) смайлики докувики

openmoji32-faces смайлики докувики

openmoji32-smileys (просто замените смайлики dokuwiki по умолчанию) смайлики докувики

Настройка смайлов (официальная информация Dokuwiki)<https://www.dokuwiki.org/smileys>

Чтобы добавить свои собственные смайлики, а также сделать их безопасными для обновления, вам следует следовать этим инструкциям, а не смешивать их со смайликами по умолчанию из пакета Dokuwiki:

Создайте новую папку с именем localвнутри smileys-dir lib/images/smileys/local/и поместите в нее файлы изображений (убедитесь, что изображения доступны для чтения веб-сервером)

2024/04/15 06:41

Создайте собственный файл конфигурации смайликов по адресу conf/smileys.local.confu добавьте к каждому имени файла изображения префиксюсаl/ An example configuration file could look like this: <code> # Custom Smileys # Images are seen relatively from the smiley directory lib/images/smileys/ # TEXT TO REPLACE FILENAME OF IMAGE # :MYFACE: local/i am so pretty.jpg

# or eventually disable a smiley by mentioning the key, without image path. Авторы и лицензии Пакет смайлов Веб-сайт Репо Лицензия иконки8 https://icons8.com гитхаб Лицензия хорошего мальчика опенмоджи https://openmoji.org/about/ гитхаб СС ВҮ-SA 4.0 смайлик https://www.joypixels.com/ github заархивировано - github Бесплатная лицензия докувики Пак создал сам гитхаб СС ВҮ-SA 4.0 гитхаб Пак создал сам гитхаб СС ВҮ-SA 4.0 Часто задаваемые вопросы Я не вижу новые смайлики в редакторе Докувики. Редактирование smileys.local.confиногда не работает из-за проблем с кешем, попробуйте коснуться даты conf/local.phpи перезагрузить «Докувики» (Ctrl + F5).

Я хочу создать свой собственный пакет значков. Просто создайте новую папку со своими смайликами, запустите генератор конфигурации в своем браузере, нажмите на свою папку, выберите содержимое и скопируйте его в свой(http://YourDOKUWIKI.URL/lib/images/smileys/local/index.php)(Ctrl + A)conf/smileys.local.conf

Все папки пакетов значков предварительно просматриваются при загрузке.

Что означает текст #ПОВТОР? Есть еще смайлик с таким же текстом на замену.

Могу ли я создать собственный проект/персональный (TAGS) По умолчанию «Докувики» использует: TAGS:

Но вы можете отредактировать index.php, чтобы сгенерировать conf/smileys.local.confсвои собственные символы.

// CONFIG \$smileStringStart =':'; // prefix for smileys by default is : \$smileStringEnd  $=$  : : ; // suffix for smileys by default is :

Вы также можете вручную отредактировать conf/smileys.local.confтекст для замены в первом столбце.

Пример GTD «(TAGS)»:

(ACTION) local/dokuwiki/action.gif (TO-DO) local/dokuwiki/to-do.gif (NEXT) local/dokuwiki/next.gif (SOMEDAY) local/dokuwiki/someday.gif (WAITING) local/dokuwiki/waiting.gif (FINISHED) local/dokuwiki/finished.gif Могу ли я использовать GTD :TAGS: в своей «Докувики», чтобы отслеживать свои списки задач? С помощью инструмента поиска Dokuwiki легко отслеживать  $:TAGS:$ 

Я использовал это в своей собственной Dokuwiki:

:ACTION: local/dokuwiki/action.gif :TO-DO: local/dokuwiki/to-do.gif :NEXT: local/dokuwiki/next.gif :SOMEDAY: local/dokuwiki/someday.gif :WAITING: local/dokuwiki/waiting.gif :FINISHED: local/dokuwiki/finished.gif Я хочу отключить некоторые смайлики по умолчанию Добавьте текст для замены к этим смайликам в нижней части вашего conf/smileys.local.conf

book51.ru - http://vladpolskiy.ru/

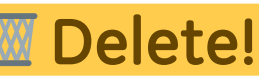

#### # DISABLED

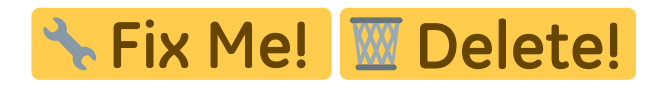

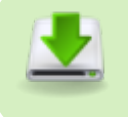

блок «Скачивание»

<https://github.com/davidjimenez75/dokuwiki-smileys-local>

From: <http://vladpolskiy.ru/>- **book51.ru**

Permanent link: **<http://vladpolskiy.ru/doku.php?id=wiki:smileys>**

Last update: **2022/07/21 10:39**

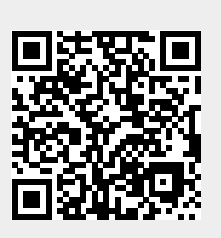